# Chrome's Skip-the-Sheet and Just-In-Time Installation **Explainers**

30 March 2020 sahel@google.com

#### Skip the Sheet Behavior

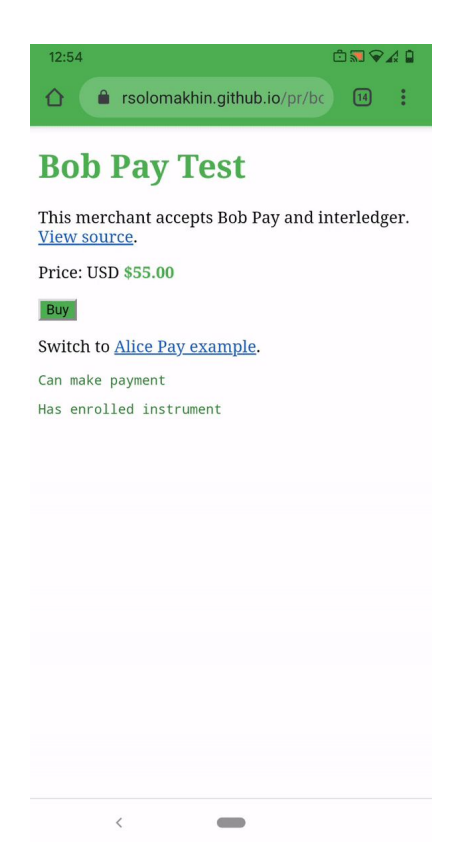

# Skip-the-Sheet Conditions (Chrome 79 and Earlier)

- 1. request.show() is triggered by a user gesture
- 2. Merchant only requests one payment method
- 3. The payment method is URL-based (i.e., it has a payment method manifest)
- 4. A single Payment Handler(PH) for this payment method is either installed or can be installed just-in-time
- **5. None of requestShipping, requestPayerName, requestPayerEmail, requestPayerPhone are set in PaymentOptions (otherwise the payment sheet is needed to collect this information from user)**

# Delegation Feature Launched in Chrome 80 Changed Skip the Sheet Conditions

- Payment Handlers(PH) with delegation support can provide shipping address and/or payer's contact information (name, email, phone number)
- Payment sheet is no longer needed for collecting this information since the browser delegates the collection to PHs
	- Not applicable to browser's built-in basic-card PH since the payment sheet is always needed for this PH
- See the feature [explainer](https://github.com/sahel-sh/shipping-contact-delegation/blob/master/Explainer.md)

# New Skip the Sheet Conditions (Chrome 80+)

- 1. request.show() is triggered by a user gesture
- 2. There is only **a single PH available** (installed or JIT installable) **with full delegation support** (i.e. only a single available PH can provide all merchant requested information including shipping address and/or contact information whenever needed)
- 3. The available PH with full delegation should support a requested URL-based payment method

#### Chrome 79 and Before: payment sheet shown when the merchant has requested shipping

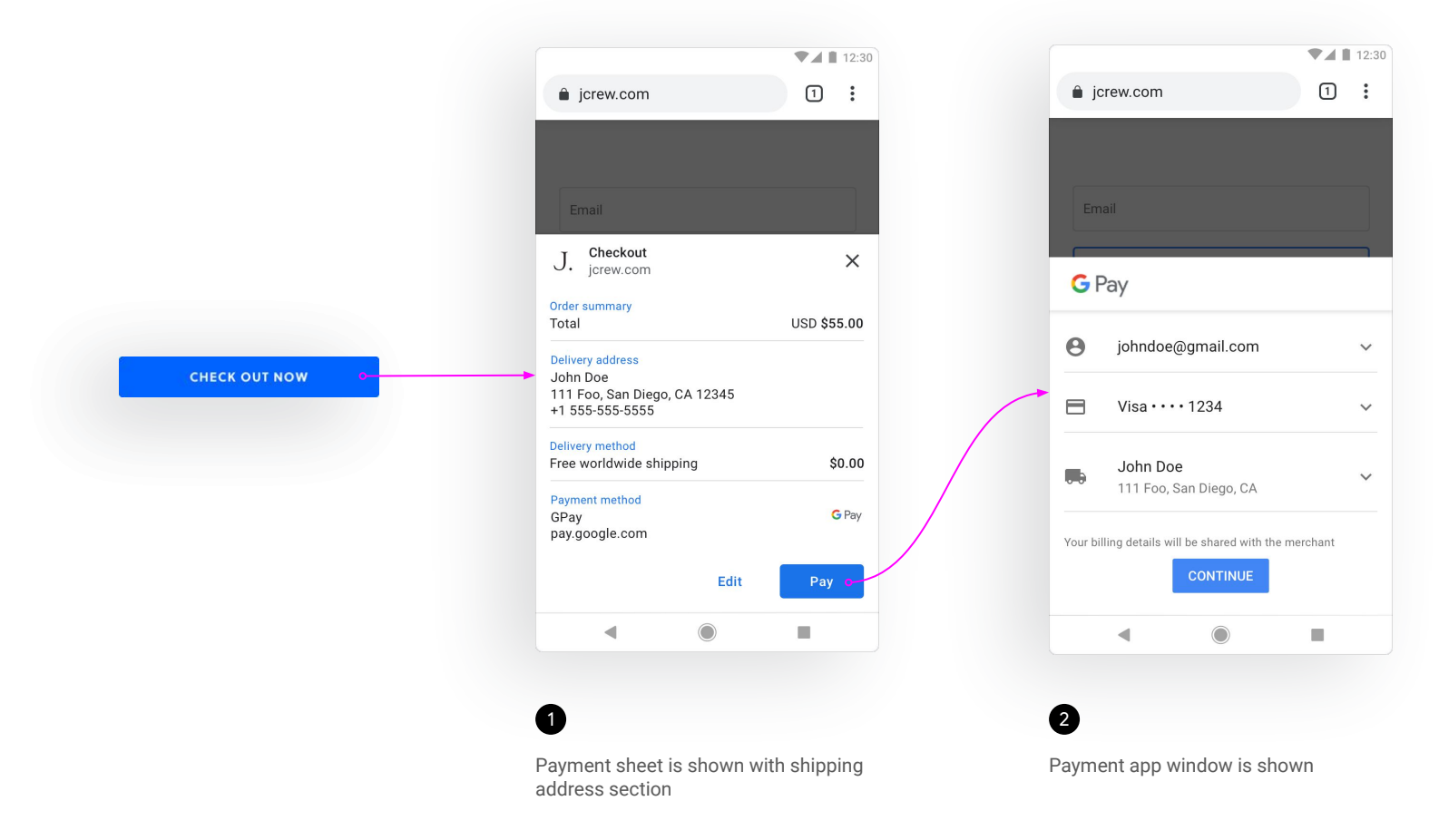

 $\bigodot$ 

Chrome  $80+$ : payment sheet is skipped to the only PH with full delegation when the merchant has requested shipping

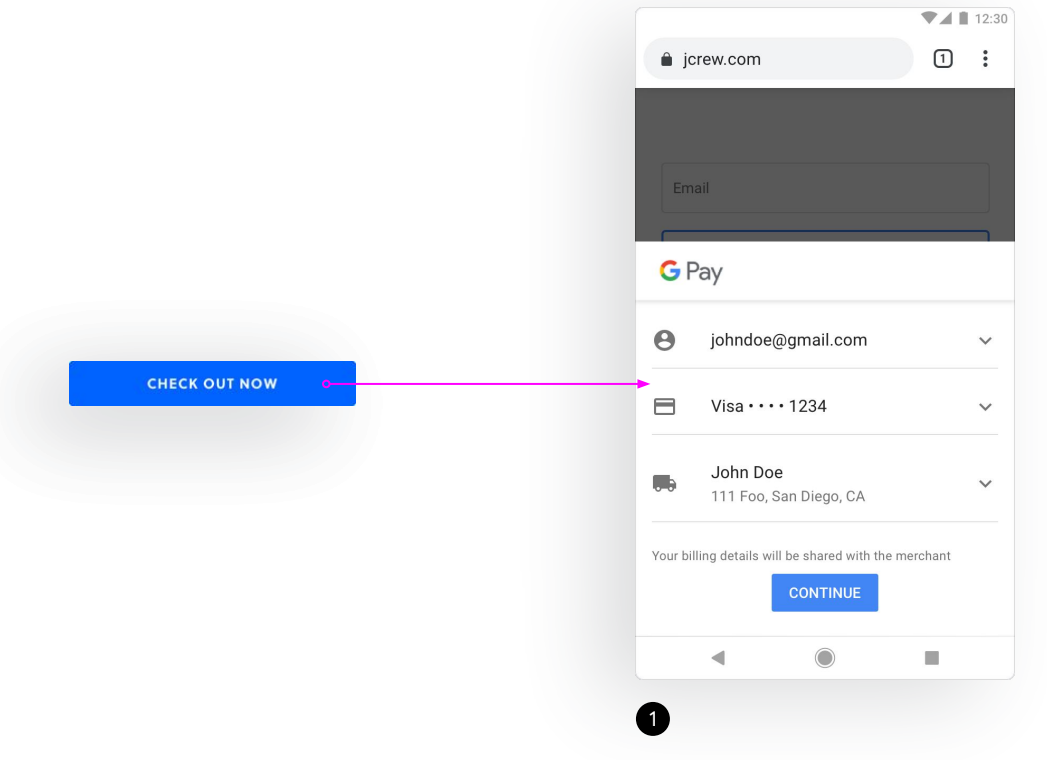

Skip to the payment handler window

# Rationale behind Favoring PHs with Full Delegation Support

- Showing the sheet with multiple PHs each with different delegation support is confusing for our users
- Skipping the sheet more often is aligned with the long-term plan of moving away from a payment sheet to an "app selector" model
- Little/no backward compatibility risk since:
	- There are no known implementations of Payment Request that involve more than one URL-based payment handlers
	- Payment handlers have not expressed interest in partial/no delegation

### Alternative Options and Discussions

- Today only Chrome implements skip-the-sheet. Should we seek to standardize this behavior?
- Skip-the-sheet based on user preference (e.g. preferred payment handlers)
- Skip-the-sheet to a PH that is already installed, even if the user could use another one to pay that can be just-in-time installed
- Do people expect a prolonged period where a diverse set of payment handlers with different delegation support co-exist in the ecosystem?
- See full descriptions of [changes and proposals](https://docs.google.com/document/d/1JH-IWDyvrSx70TDtmhvP-0F4Aob9Wz_oLh91U9kwTx0/edit?usp=sharing)

# Just-In-Time(JIT) Installation of Web-based Payment **Handlers**

# Just-In-Time(JIT) Installation of Web-based PHs

- Chrome decides to install a JIT installable PH during a payment request if the request is impossible to complete otherwise
- Current two step implementation:
	- 1. Crawls to find JIT installable PHs for requested URL-based payment methods without installing them
	- 2. Upon request.show(), installs the service worker of the PH which the user selects to pay with, or when skip-the-sheet flow is triggered

# Current Crawling Condition

Chrome today does crawling to find JIT installable PHs for a requested URL-based payment method "A" when:

- No PH for "A" or any other requested method is installed
- The merchant has not requested basic-card

**The problem is that sometimes JIT installable PHs are not crawled for and hence not shown to the user even though they might be usable for the transaction.**

#### What User Sees Today

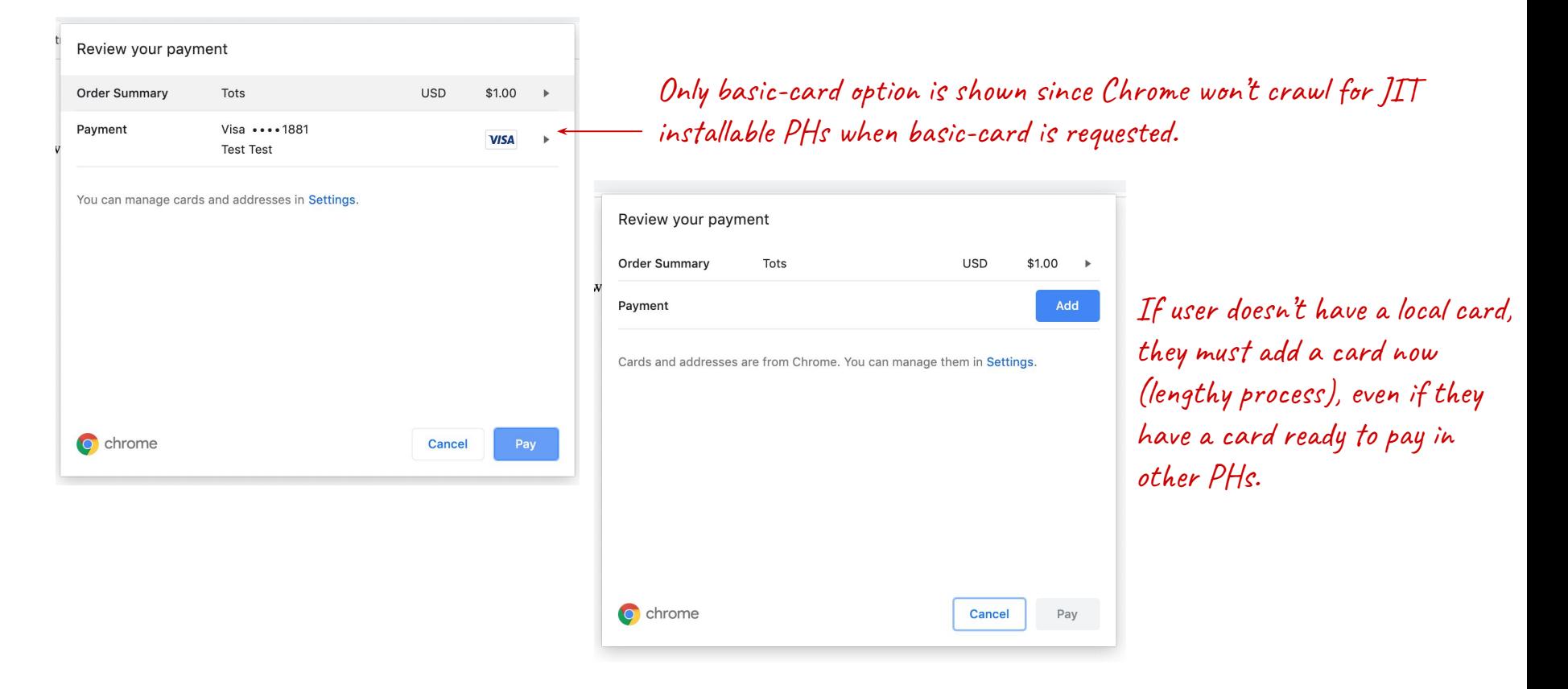

#### What User Will See with Always Crawling

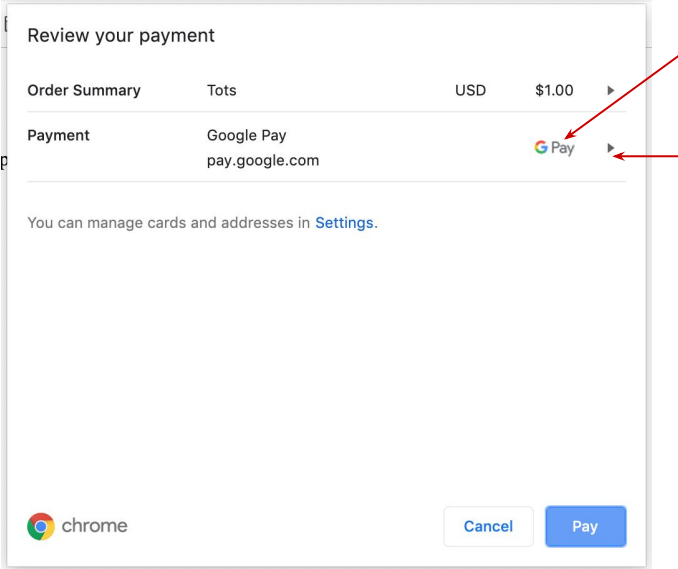

GPay is crawled just-in-time so it's offered as an option here (installation only happens when user clicks on "Pay").

 $-$  User can still choose to use a local card if they have one, by clicking here to see the options.

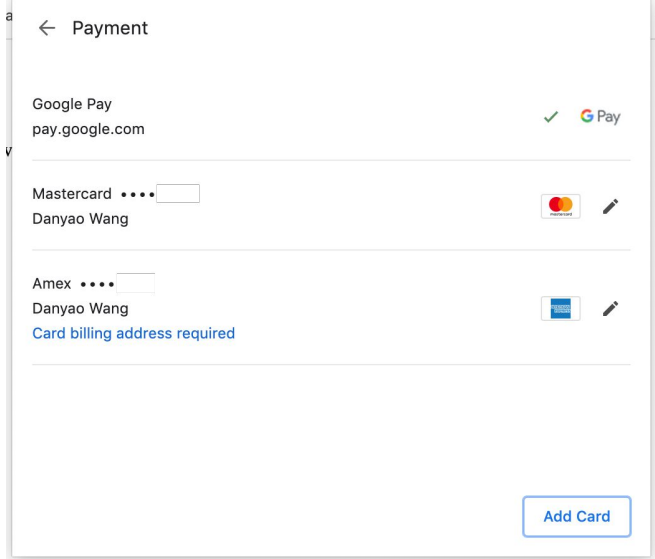

# Alternative Crawling Proposal and Discussion

- For a requested URL based payment method "A" always crawl to find its JIT installable Web-based payment handlers:
	- 1. even if other payment handlers for "A" or any other requested methods have been installed, and
	- 2. even if the basic card method is requested.
- Should we disallow skip the sheet for JIT installable PHs, and always wait for user consent inside the payment sheet/app selector before installing payment handler service workers?
- See full description of [current behavior and the alternative proposal](https://docs.google.com/document/d/1bzhh14E1DuJGYrueFhg87decGwvpPQz7D9mLzW8Yif4/edit?usp=sharing)